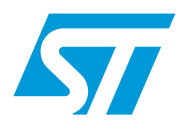

# **UM0685 User manual**

CEC (consumer electronic control) C library using the STM32F101xx, STM32F102xx and STM32F103xx microcontrollers

### **Introduction**

This user manual describes the CEC library using the STM32F10xxx microcontroller family. Consumer electronic control (CEC) is a feature of the HDMI interface 1.3 standard (high definition multimedia interface), which is used to transmit audio/video data for multimedia consumer products such as HDTV, DVDs, satellite receivers etc.

This library contains the following functions for a basic CEC communication:

- Send/Receive CEC Start bit
- Send/Receive CEC ACK bit "logical 0"
- Send/Receive CEC data bit
- Send/Receive CEC data byte
- Send/Receive CEC data frame

Note that the provided CEC library supports only messages addressed to a single device and not broadcast messages (please refer to HDMI - CEC specification).

# **Contents**

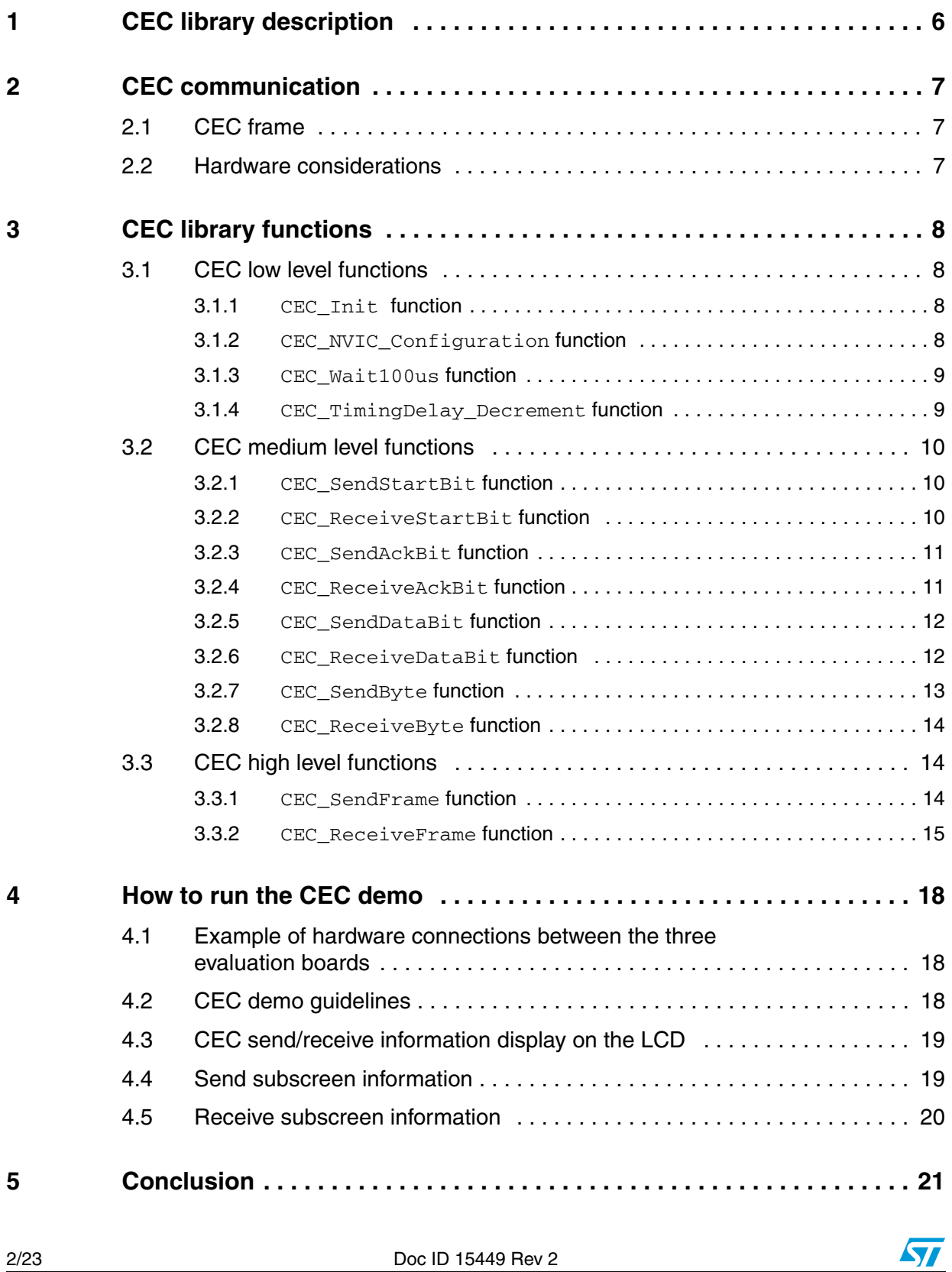

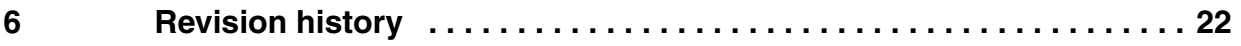

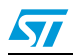

# **List of tables**

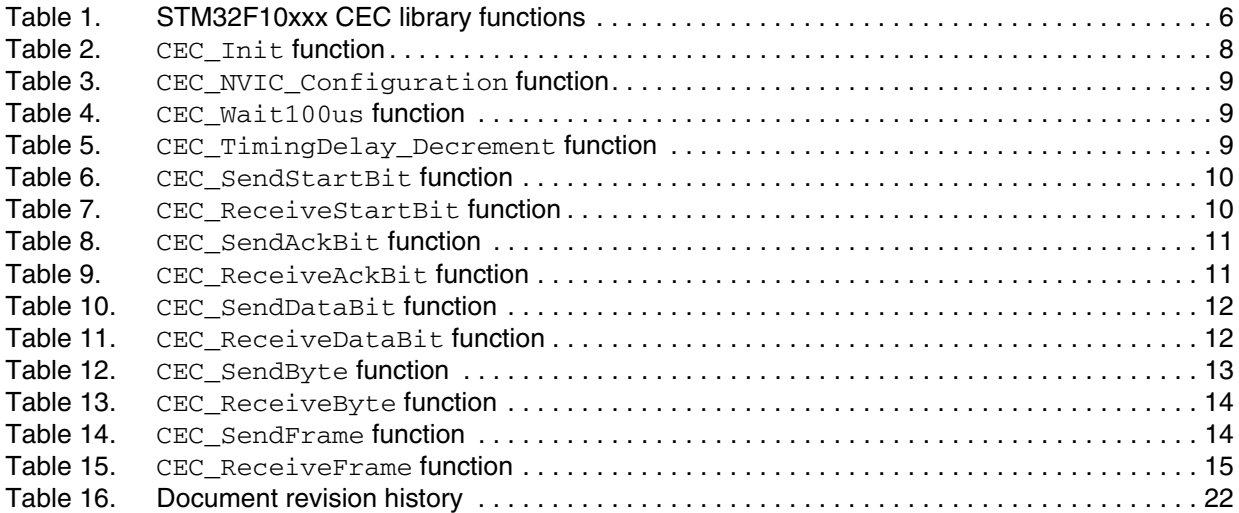

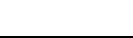

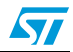

# **List of figures**

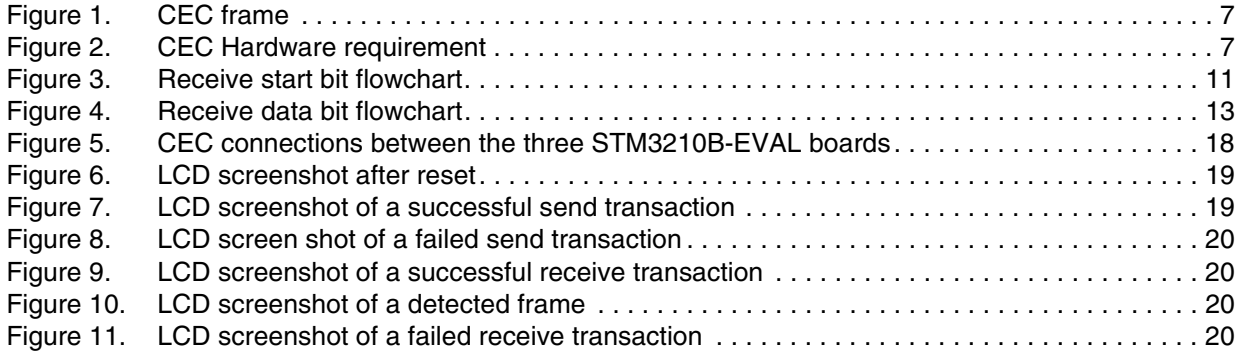

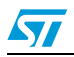

# <span id="page-5-0"></span>**1 CEC library description**

The STM32F10xxx CECLib is a set of common functions for CEC communication. It includes the following functions:

| <b>Function name</b>      | <b>Description</b>                    |
|---------------------------|---------------------------------------|
| CEC_Init                  | <b>CEC</b> initialization             |
| CEC NVIC Configuration    | CEC NVIC configuration                |
| CEC_Wait100us             | CEC timing for send/receive a CEC bit |
| CEC_TimingDelay_Decrement | CEC time base generation              |
| CEC SendStartBit          | CEC send start bit                    |
| CEC_ReceiveStartBit       | CEC receive start bit                 |
| CEC_SendAckBit            | CEC send acknowledge bit              |
| CEC ReceiveAckBit         | CEC receive acknowledge bit           |
| CEC SendDataBit           | CEC send data bit                     |
| CEC ReceiveDataBit        | CEC receive data bit                  |
| CEC_SendByte              | CEC send data byte                    |
| CEC_ReceiveByte           | CEC receive data byte                 |
| CEC SendFrame             | CEC send data frame                   |
| CEC ReceiveFrame          | CEC receive data frame                |

<span id="page-5-1"></span>Table 1. **STM32F10xxx CEC library functions** 

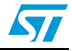

 $\sqrt{}$ 

## <span id="page-6-0"></span>**2 CEC communication**

### <span id="page-6-1"></span>**2.1 CEC frame**

The CEC bus is a single-wire protocol that can connect up to 10 audiovisual devices through standard HDMI cabling.

The CEC transaction is made up of a start bit, a 10-bit header and a sequence of n 10-bit data blocks. The Header block and the Data blocks each contain an end-of-message (EOM) bit and an acknowledge (ACK) bit. *[Figure 1](#page-6-3)* shows a CEC frame format.

#### <span id="page-6-3"></span>**Figure 1. CEC frame**

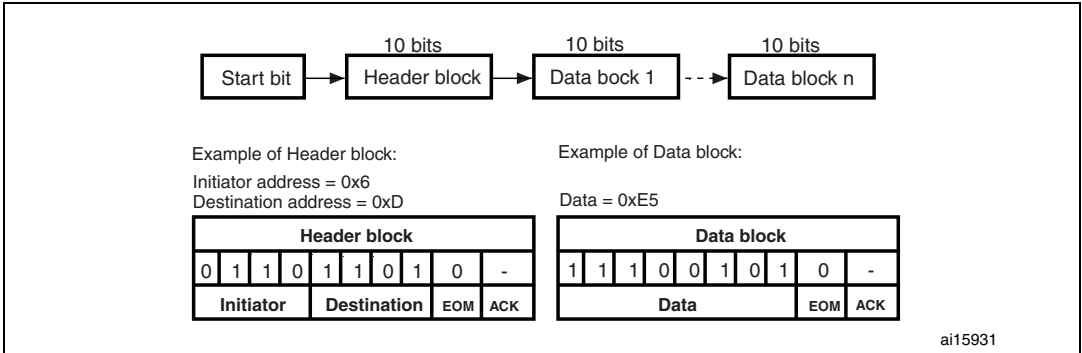

A Header block is a sequence of 10 bits: the 4-bit logical address of the Initiator, the 4-bit logical address of the Destination, the end-of-message (EOM) bit and the Acknowledge (ACK) bit.

A Data block is a sequence of 10 bits: an 8-bit field that represents the opcode or the operand, the end-of-message (EOM) bit and the Acknowledge (ACK) bit. The HDMI standard defines the opcodes and the possible number of operands for each message.

### <span id="page-6-2"></span>**2.2 Hardware considerations**

The physical connection to the HDMI network is straightforward. In accordance with the CEC specification, the CEC pin of the HDMI connector has to be pulled up to a 3.3 V supply voltage via a 27 k $\Omega$  resistor (refer to *[Figure 2](#page-6-4)*).

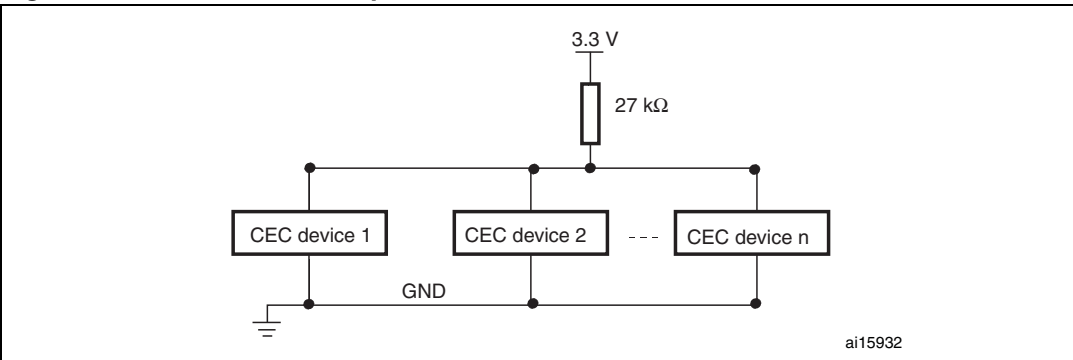

#### <span id="page-6-4"></span>**Figure 2. CEC Hardware requirement**

## <span id="page-7-0"></span>**3 CEC library functions**

The CEC library provides three types of functions:

- **Low level functions**: functions that initialize and configure peripherals to be ready for CEC communication.
- **Medium level functions**: functions doing elementary CEC routines.
- **High level functions:** functions sending/receiving CEC frames.

### <span id="page-7-1"></span>**3.1 CEC low level functions**

### <span id="page-7-2"></span>**3.1.1 CEC\_Init function**

*[Table 2](#page-7-4)* describes the CEC Init function.

<span id="page-7-4"></span>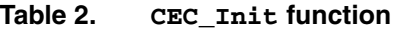

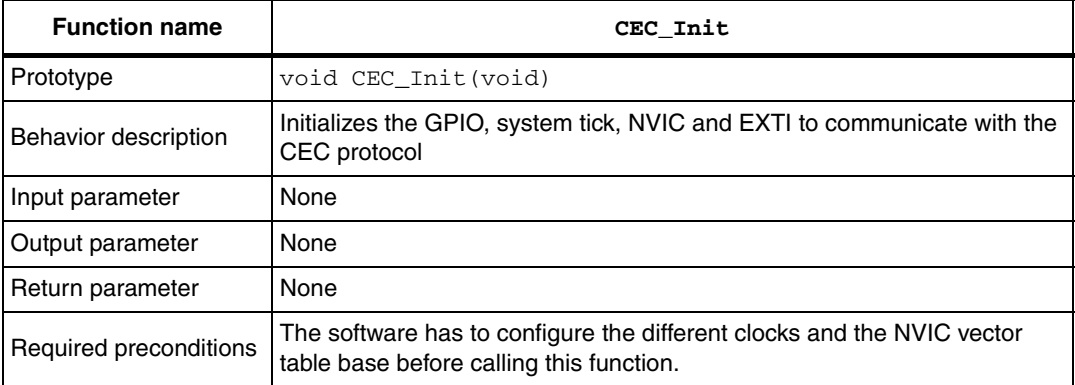

#### **Example**

```
int main(void)
{
/* RCC configuration */
RCC Configuration();
/* NVIC configuration */
NVIC Configuration();
/* CEC initialization */
CEC_Init();
....
....
}
```
### <span id="page-7-3"></span>**3.1.2 CEC\_NVIC\_Configuration function**

*[Table 3](#page-8-2)* describes the CEC\_NVIC\_Configuration function.

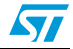

<span id="page-8-2"></span>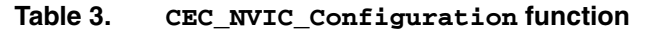

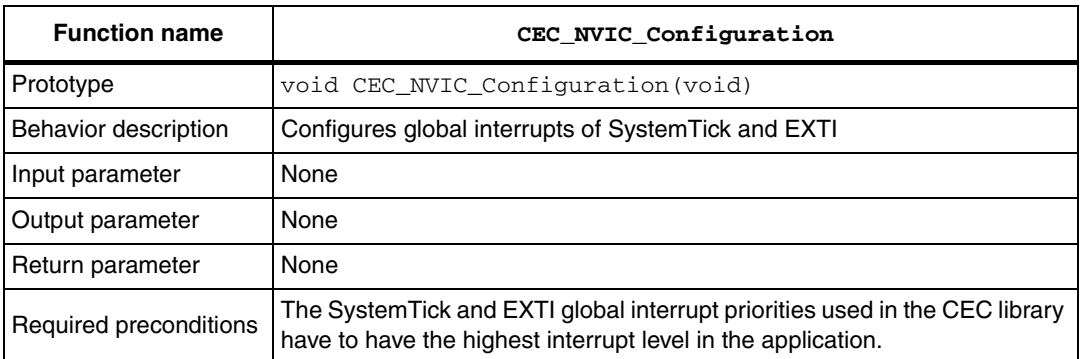

The used and reserved NVIC configurations for the CEC library are:

**SystemTick: Preemption priority = 1, subpriority = 1**

**EXTI0: Preemption priority = 2, subpriority = 1**

### <span id="page-8-0"></span>**3.1.3 CEC\_Wait100us function**

*[Table 4](#page-8-3)* describes the CEC\_Init function.

#### <span id="page-8-3"></span>Table 4. **Table 4. CEC\_Wait100us function**

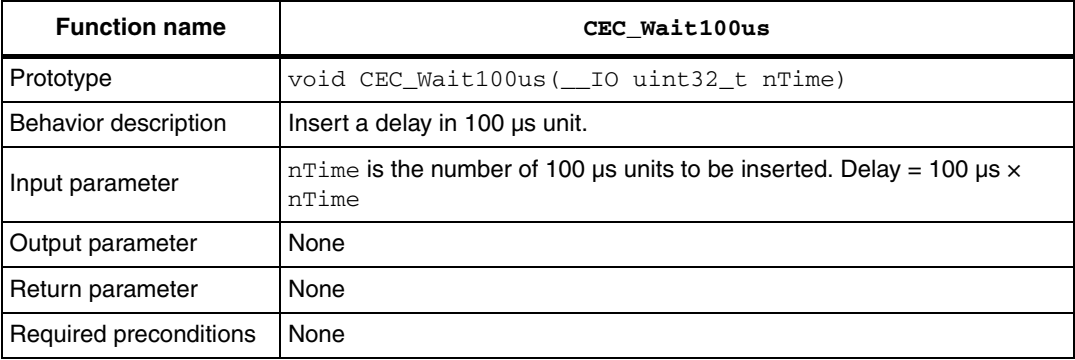

### <span id="page-8-1"></span>**3.1.4 CEC\_TimingDelay\_Decrement function**

*[Table 5](#page-8-4)* describes the CEC\_TimingDelay\_Decrement function.

<span id="page-8-4"></span>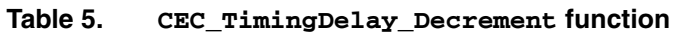

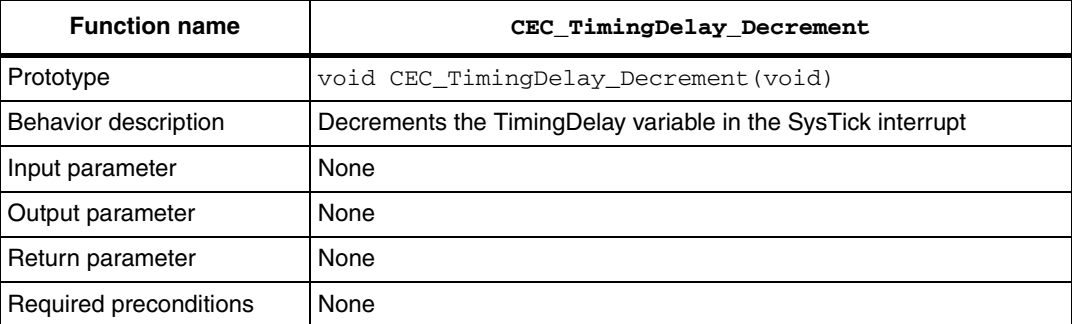

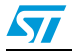

## <span id="page-9-0"></span>**3.2 CEC medium level functions**

### <span id="page-9-1"></span>**3.2.1 CEC\_SendStartBit function**

[Table 6](#page-9-3) describes the CEC\_SendStartBit function.

#### <span id="page-9-3"></span>Table 6. **Table 6. CEC\_SendStartBit function**

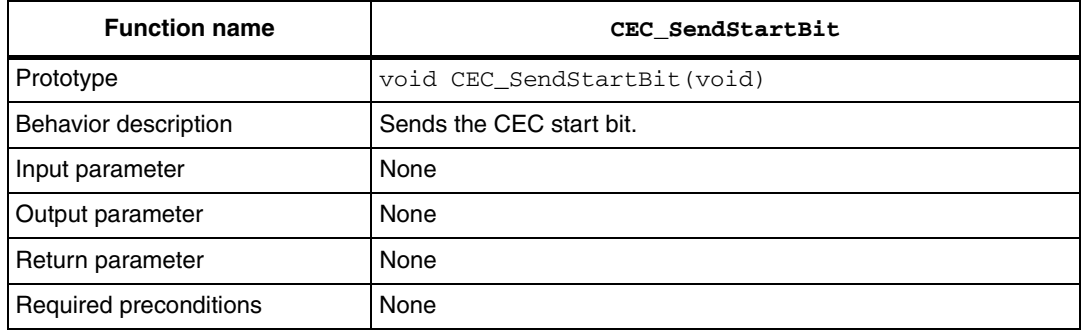

### <span id="page-9-2"></span>**3.2.2 CEC\_ReceiveStartBit function**

*[Table 7](#page-9-4)* describes the CEC\_ReceiveStartBit function.

#### <span id="page-9-4"></span>Table 7. **Table 7. CEC\_ReceiveStartBit function**

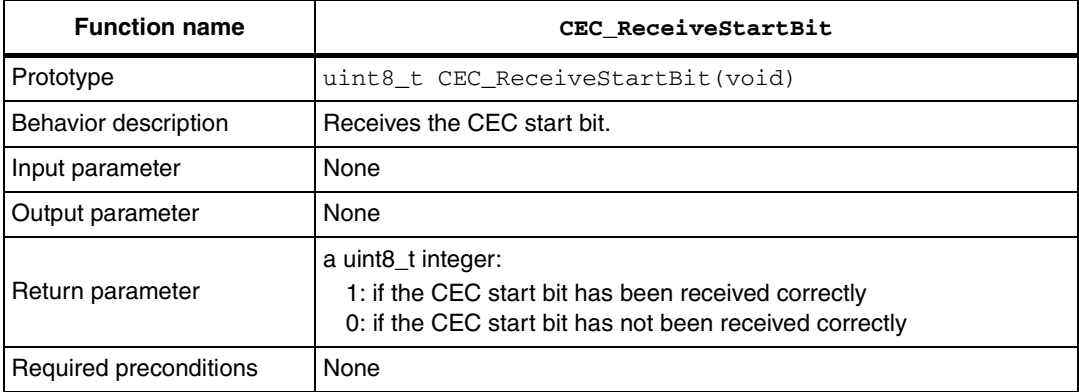

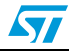

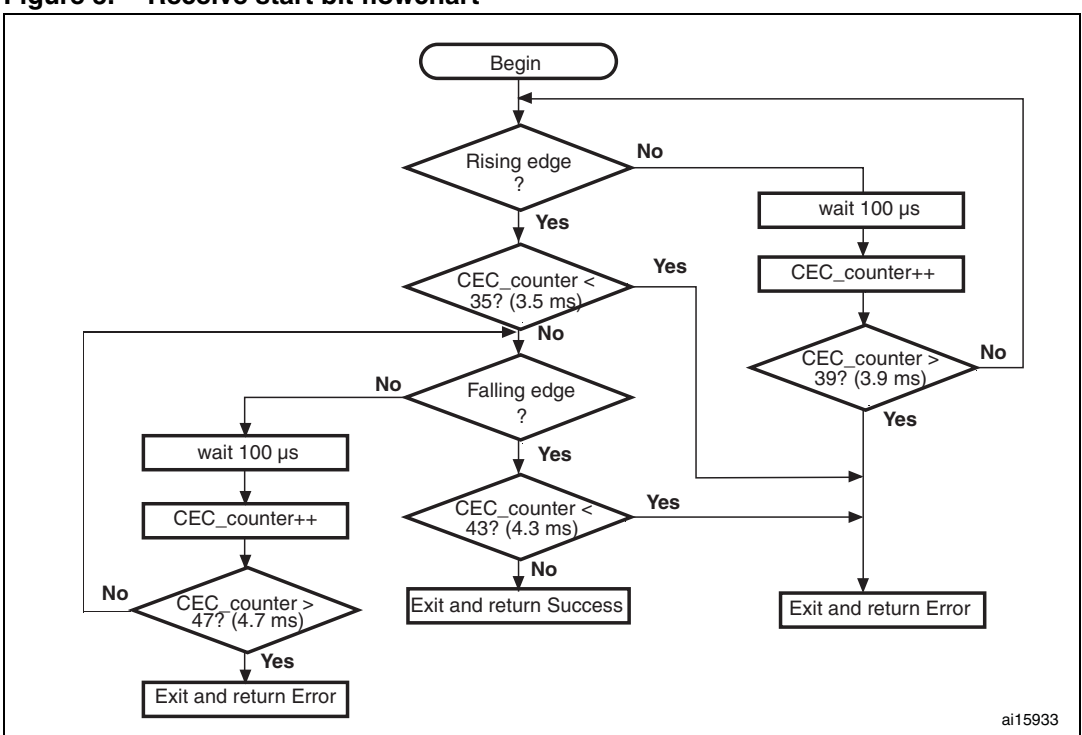

<span id="page-10-4"></span>**Figure 3. Receive start bit flowchart**

### <span id="page-10-0"></span>**3.2.3 CEC\_SendAckBit function**

*[Table 8](#page-10-2)* describes the CEC\_SendAckBit function.

<span id="page-10-2"></span>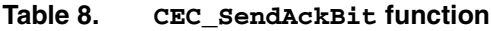

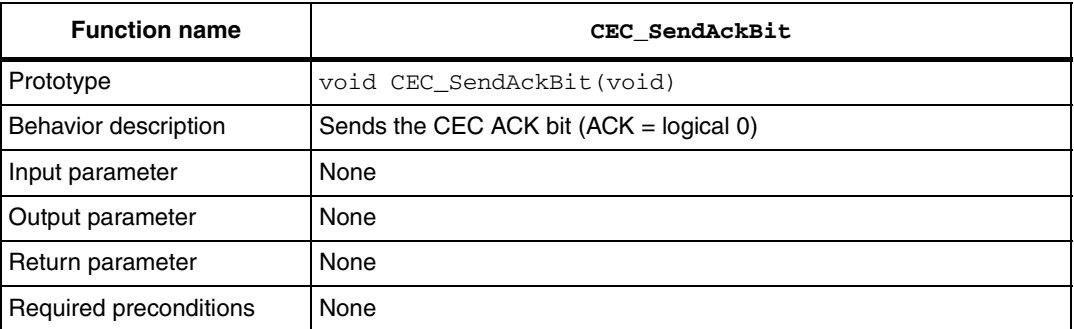

#### <span id="page-10-1"></span>**3.2.4 CEC\_ReceiveAckBit function**

*[Table 9](#page-10-3)* describes the CEC\_ReceiveAckBit function.

#### <span id="page-10-3"></span>Table 9. **Table 9. CEC\_ReceiveAckBit function**

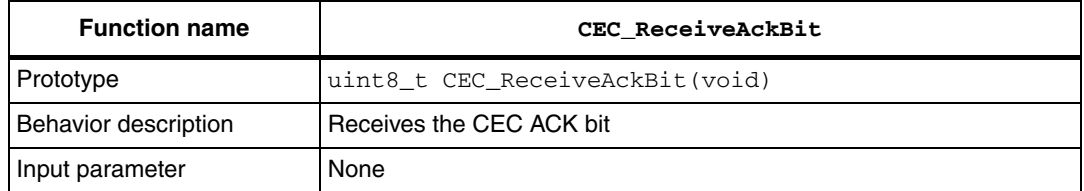

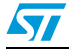

| <b>Function name</b>   | CEC ReceiveAckBit                                                                  |
|------------------------|------------------------------------------------------------------------------------|
| Output parameter       | None                                                                               |
| Return parameter       | a uint8_t integer:<br>0: receive ACK bit succeeded<br>OxFF: receive ACK bit failed |
| Required preconditions | None                                                                               |

**Table 9. CEC\_ReceiveAckBit function (continued)**

#### <span id="page-11-0"></span>**3.2.5 CEC\_SendDataBit function**

*[Table 10](#page-11-2)* describes the CEC\_SendDataBit function.

<span id="page-11-2"></span>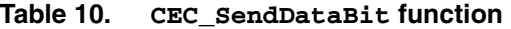

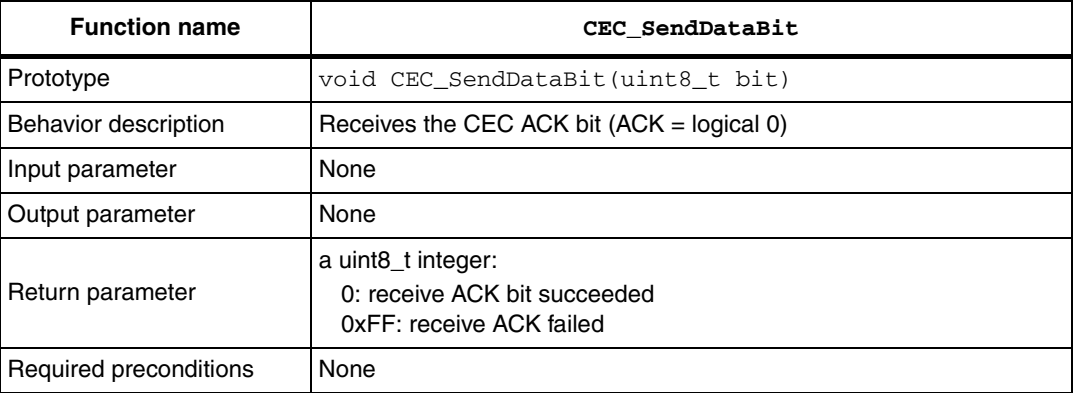

### <span id="page-11-1"></span>**3.2.6 CEC\_ReceiveDataBit function**

*[Table 11](#page-11-3)* describes the CEC\_ReceiveDataBit function.

<span id="page-11-3"></span>**Table 11. CEC\_ReceiveDataBit function**

| <b>Function name</b>   | CEC ReceiveDataBit                                                                                                    |
|------------------------|----------------------------------------------------------------------------------------------------|
| Prototype              | uint8 t CEC ReceiveDataBit(void)                                                                                                    |
| Behavior description   | Receives a CEC data bit.                                                                                                    |
| Input parameter        | None                                                                                                    |
| Output parameter       | None                                                                                                    |
| Return parameter       | The received data bit as a uint8 t integer:<br>1: if the data bit received was logical 1<br>0: if the data bit received was logical 0<br>OxFF: if the data bit has not been received correctly |
| Required preconditions | None                                                                                                    |

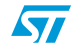

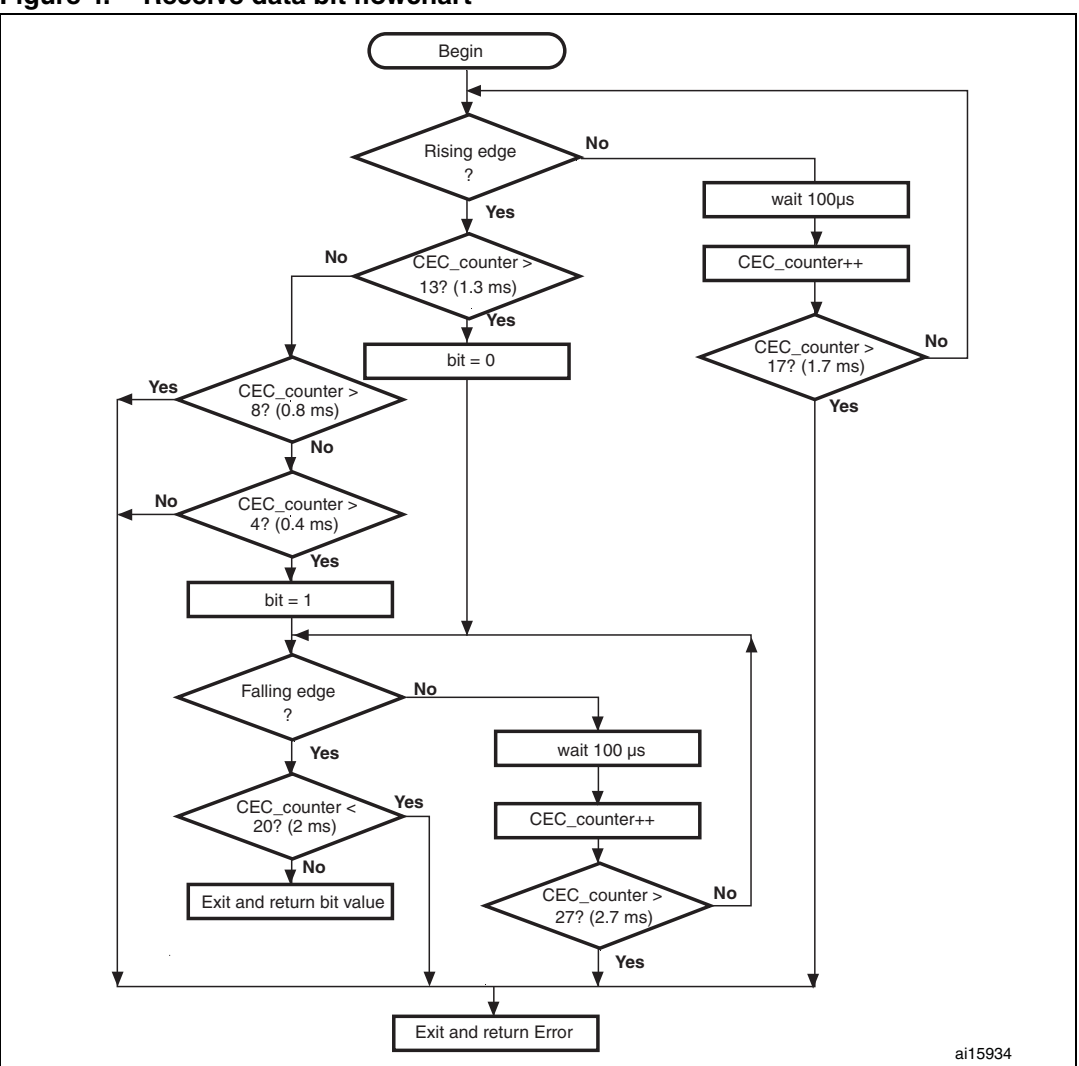

<span id="page-12-2"></span>**Figure 4. Receive data bit flowchart**

### <span id="page-12-0"></span>**3.2.7 CEC\_SendByte function**

*[Table 12](#page-12-1)* describes the CEC\_SendByte function.

<span id="page-12-1"></span>Table 12. **Table 12. CEC\_SendByte function**

| <b>Function name</b>   | CEC SendByte                                                                                                    |
|------------------------|----------------------------------------------------------------------------------------------------|
| Prototype              | ErrorStatus CEC SendByte(uint8 t byte)                                                                                                    |
| Behavior description   | Sends a CEC Header or Data block                                                                                                    |
| Input parameter        | byte: the CEC opcode or operand to be transmitted                                                                                                    |
| Output parameter       | None                                                                                                    |
| Return parameter       | The status of the Header/Data block transmission:<br>SUCCESS: CEC byte was acknowledged by the destination<br>ERROR: CEC byte wasn't acknowledged by the destination |
| Required preconditions | None                                                                                                    |

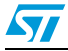

#### <span id="page-13-0"></span>**3.2.8 CEC\_ReceiveByte function**

*[Table 13](#page-13-3)* describes the CEC\_ReceiveByte function.

<span id="page-13-3"></span>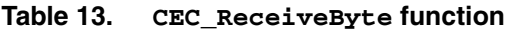

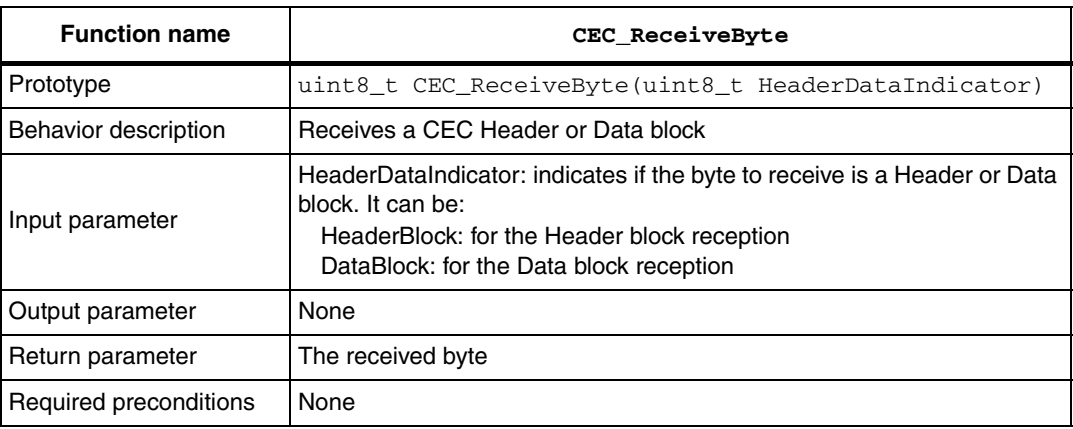

## <span id="page-13-1"></span>**3.3 CEC high level functions**

#### <span id="page-13-2"></span>**3.3.1 CEC\_SendFrame function**

*[Table 14](#page-13-4)* describes the CEC\_SendFrame function.

<span id="page-13-4"></span>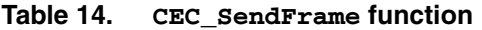

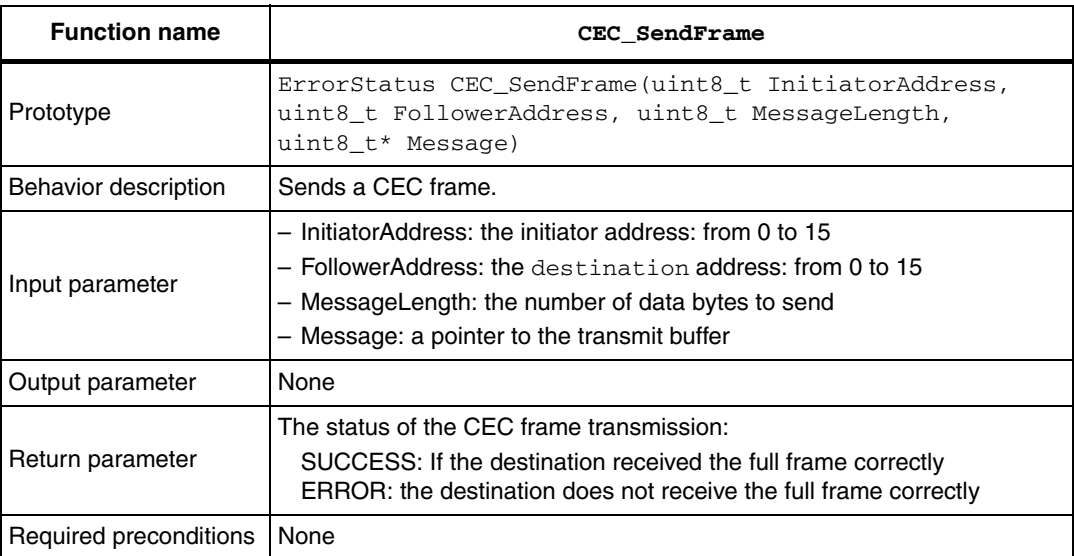

#### **Example**

```
#define MyDeviceAddress 0x6 /* My device address*/
#define FollowerAddress 0xF /* Follower address to send the frame */
uint8_t NumberOfTransmitAttempt = 5;
```
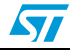

```
uint8_t 
TransmitBuffer[10]={0xdf,0x12,0xd3,0x56,0x97,0xa1,0xec,0x7b,0x4f,0x
22};
ErrorStatus SendStatus = ERROR;
/* Send the CEC frame */
do 
{
SendStatus = CEC_SendFrame(MyDeviceAddress, FollowerAddress, 10, 
TransmitBuffer);
waitOneSecond();
NumberOfTransmitAttempt--;
}
while ((SendStatus =! SUCCESS) || (!NumberOfTransmitAttempt));
```
#### <span id="page-14-0"></span>**3.3.2 CEC\_ReceiveFrame function**

*[Table 15](#page-14-1)* describes the CEC\_ReceiveFrame function.

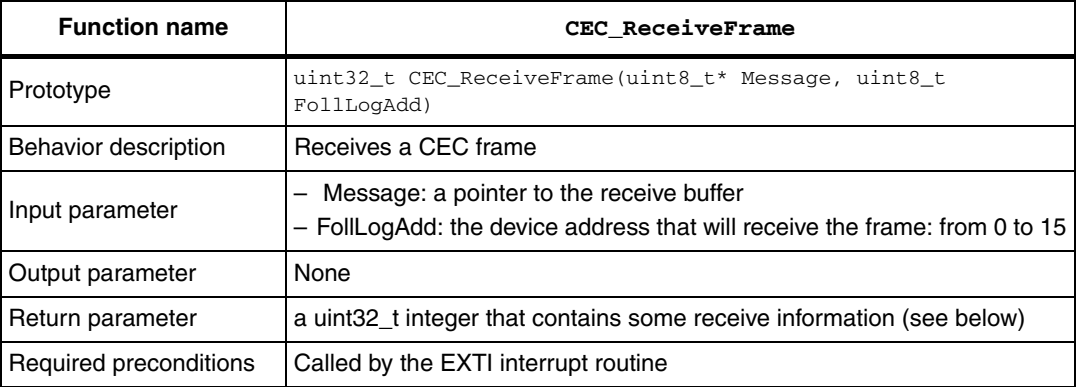

#### <span id="page-14-1"></span>Table 15. **Table 15. CEC\_ReceiveFrame function**

The contents of the uint32\_t integer containing the CEC receive frame information returned by CEC\_ReceiveFrame function are:

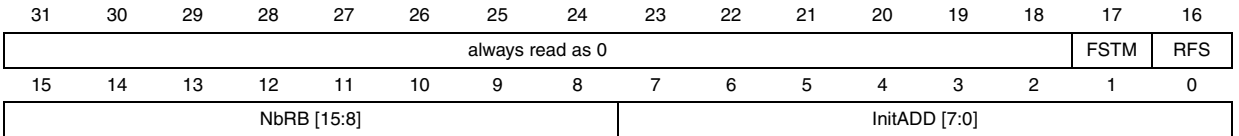

Bits 31:18 always read as 0.

Bit 17 **FSTM:** Frame sent to me

- 0: If the received frame does not have the same destination address
- 1: If the received frame has the same destination address
- Bit 16 **RFS:** Receive frame status
	- 0: The frame was not received correctly
	- 1: The frame was received correctly

#### Bits 15:8 **NbRB:** Number of received bytes

This field contains the number of received data blocks.

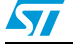

Bits 7:0 **InitADD:** Initiator address

This field contains the frame sender address. The FSTM, RFS and Initiator address masks are provided in the *stm32f10x\_cec.h* file to check their status: #define ReceiveFrameStatusMask 0x00010000 #define FrameSendToMeMask 0x00020000 #define InitiatorAddressMask 0x000000FF

#### **Example**

```
● In the stm32f10x.it.c file
#define MyDeviceAddress 0x6 /* My device address*/
/* Private variables ----------------------------------------------
-----* /uint8_t ReceiveBuffer[10];
uint8_t ReceivedFrame = 0;
uint32_t ReceiveFrameInfos = 0;
/* Send the CEC frame */
void EXTI0_IRQHandler(void)
{
  if(EXTI_GetITStatus(EXTI_Line0) != RESET)
   {
     /* Receive the CEC frame with my CEC address */
     ReceiveFrameInfos = CEC_ReceiveFrame(ReceiveBuffer, 
MyDeviceAddress); 
     /* Set ReceivedFrame software flag to say that a frame was 
detected on the bus */
    ReceivedFrame = 1;
     /* Clear EXTI line 0 pending bit */
     EXTI_ClearITPendingBit(EXTI_Line0);
   }
}
● In the main.c file
#include <stdio.h>
/* Private variables ----------------------------------------------
---+* /extern uint8_t ReceiveBuffer[10];
extern uint8_t ReceivedFrame;
extern uint32 t ReceiveFrameInfos;
uint8_t NbOfReceivedBytes = 0;
/* If a frame has been received */
     if (ReceivedFrame)
     {
       /* Check if the frame has been received correctly */
       if (ReceiveFrameInfos & ReceiveFrameStatusMask)
\overline{\mathcal{L}}/* Check if the frame has been send to me */ if (ReceiveFrameInfos & FrameSendToMeMask)
```
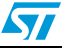

```
 {
          /* Glow the green LED */ GlowGreenLED(); 
           /* Get the number of received bytes */
           NbOfReceivedBytes = (uint8_t) (ReceiveFrameInfos >> 8);
           /* Get the initiator address */
           InitiatorAddress = (uint8_t) (ReceiveFrameInfos & 
InitiatorAddressMask);
           printf("Initiator Address: %x\n", InitiatorAddress);
           printf("Received data Frame: ", InitiatorAddress);
           for(i=0;i<NbOfReceivedBytes;i++)
\{ /* Display the received frame */ 
             printf("%x ",ReceiveBuffer[i] );
 }
         }
        else /* The receive was successful, but I'm not the concerned 
destination */
\overline{\mathcal{L}} /* Glow the yellow LED */ 
           GlowYellowLED();
         }
       }
       else /* The receive was failed */
       {
        /* Glow the red LED */ 
          GlowRedLED(); 
       } 
     }
     ReceivedFrame=0;
   }
```
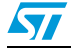

## <span id="page-17-0"></span>**4 How to run the CEC demo**

The demo provided with this user manual is intended to run on three STM3210B-EVAL evaluation boards. It can be run on only two boards but, in this case, the send to the third device is not achieved (refer to *[Figure 8](#page-19-1)*).

The demo runs at 72 MHz. The CPU load for the 10-byte CEC receive or send frames over 15 seconds will be of around 2%.

### <span id="page-17-1"></span>**4.1 Example of hardware connections between the three evaluation boards**

To run the CEC demo you have to connect the three evaluation boards as shown in *[Figure 5](#page-17-3)*. That is, you have to connect the board grounds together, then all the PA0 pins together (they constitute the CEC bus). Finally, you have to connect a pull-up resistor  $(27 \text{ k}\Omega)$  between the CEC bus and the 3.3 V power supply. The latter can be provided by any of the boards.

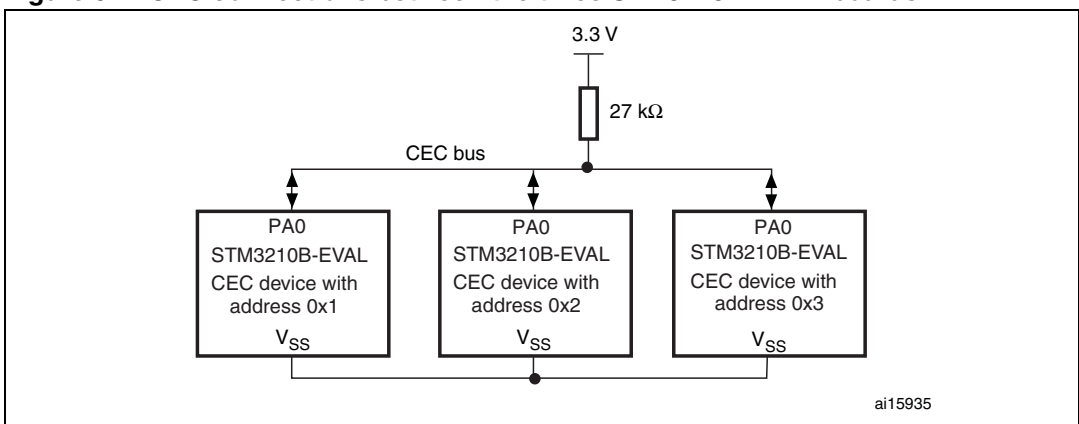

<span id="page-17-3"></span>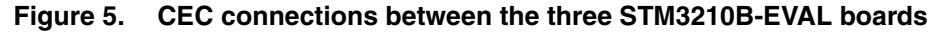

### <span id="page-17-2"></span>**4.2 CEC demo guidelines**

There are three folders in the CEC\_Demo folder: 1rst\_CEC\_Device, 2nd\_CEC\_Device and 3rd CEC Device.

Each folder contains the project of a device that should be compiled and loaded into one board. If only two boards are available, compile and load any pair (1st\_Device, 2nd\_Device), (1st\_Device, 3rd\_Device) or (2nd\_Device, 3rd\_Device) to the first board and the second board, respectively. Run the demo on each board and the LCD display shown in *[Figure 6](#page-18-2)* will appear.

Begin the send/receive transactions by pressing the "key" button on any board.

Example: if you are pressing the key button on the board with the address 0x1 (1st\_Device), this board will send a frame to the board with the address 0x2 (2nd\_Device). The next time you press on the "key" button, another frame will be sent to the board with the address 0x3 (3rd\_Device).

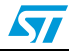

For more details refer to sections *[4.3](#page-18-0)* and section *[4.4](#page-18-1)*.

If you are using another type of board, you can show the send/receive frame on the toolchain live watch.

By default, the GPIO pin used for the CEC configuration is PA0. You can use another GPIO pin by modifying some configuration in the CEC library: the used GPIO, the GPIO that generates the EXTI interrupt and the NVIC IRQ channel. You also have to call the CEC\_ReceiveFrame function in the appropriate EXTI interrupt routine.

### <span id="page-18-0"></span>**4.3 CEC send/receive information display on the LCD**

The LCD screen is divided into two parts:

- a subscreen that shows the CEC receive information
- a subscreen that shows the CEC send information

After reset, each board displays the screen shown in *[Figure 6](#page-18-2)*.

#### <span id="page-18-2"></span>**Figure 6. LCD screenshot after reset**

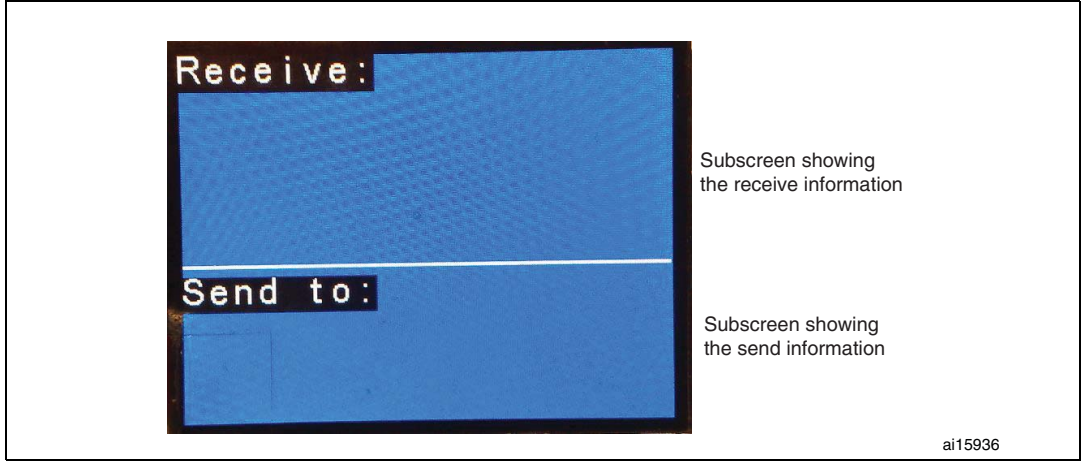

### <span id="page-18-1"></span>**4.4 Send subscreen information**

*[Figure 7](#page-18-3)* shows that the frame was received without error by the device with address 0x1. The receiver has acknowledged the frame (0x25,0x36,0x79,0xDF,0xA1,0xBD, 0xEC, 0xAB, 0xFD, 0x58).

<span id="page-18-3"></span>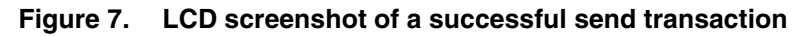

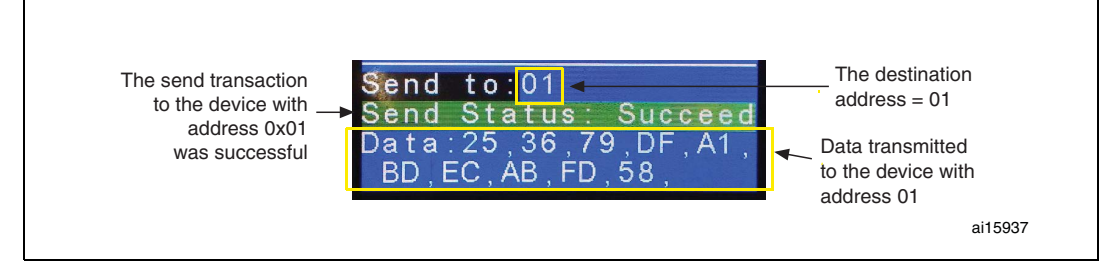

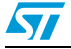

In *[Figure 8](#page-19-1)* the frame (0xAA, 0x55,0x7E) was not sent to the intended destination (address 0x3). The frame is not acknowledged by the receiver.

<span id="page-19-1"></span>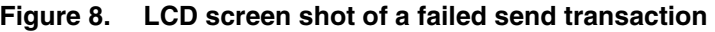

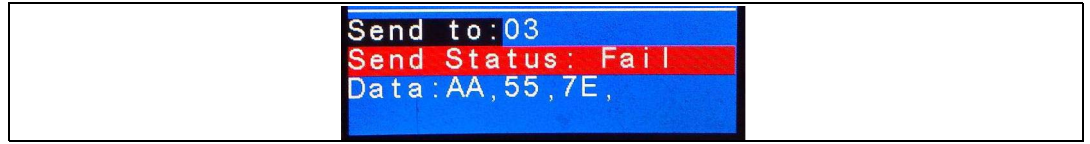

### <span id="page-19-0"></span>**4.5 Receive subscreen information**

*[Figure 9](#page-19-2)* shows that the device has correctly received the frame from the sender with address 0x1. The data length (only data block) of the received frame is 0xA (10 bytes).

The received data are: 0xDF, 0x12, 0xD3, 0x56, 0x97, 0xA1, 0xEC, 0x7B, 0x4F, 0x22

<span id="page-19-2"></span>**Figure 9. LCD screenshot of a successful receive transaction**

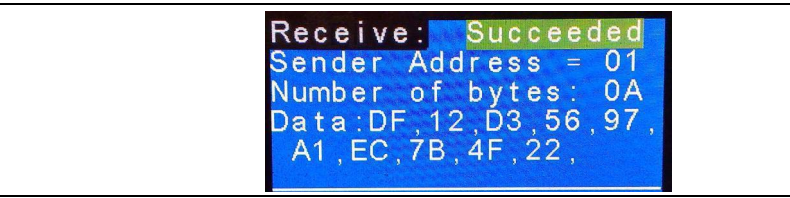

*[Figure 10](#page-19-3)* shows that the device detected a frame on the bus coming from the device with address 0x2, but it did not receive it because it is not the frame destination.

#### <span id="page-19-3"></span>**Figure 10. LCD screenshot of a detected frame**

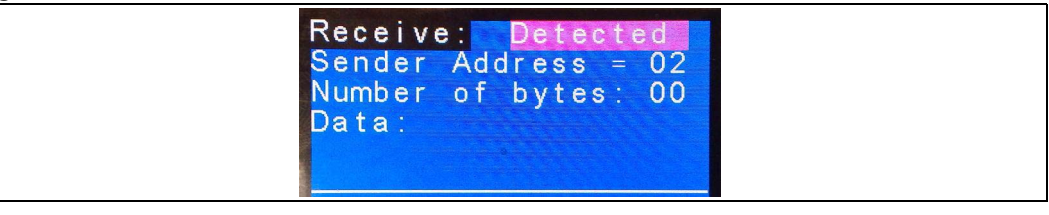

*[Figure 11](#page-19-4)* shows that an error has occurred while receiving the message.

#### <span id="page-19-4"></span>**Figure 11. LCD screenshot of a failed receive transaction**

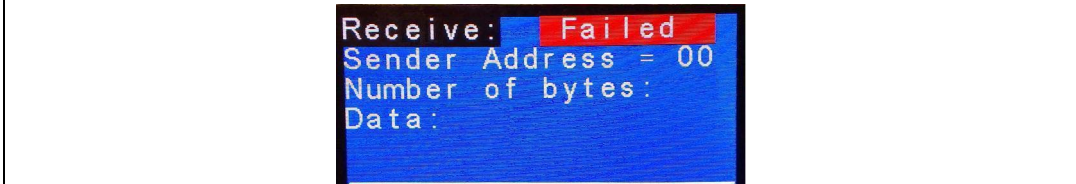

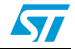

## <span id="page-20-0"></span>**5 Conclusion**

This user manual describes the STM32F10xxx CEC library, which contains the basic functions to communicate with the CEC protocol:

- CEC\_Init: CEC initialization.
- CEC\_SendStartBit: send CEC start bit.
- CEC\_ReceiveStartBit: receive CEC start bit.
- CEC\_SendAckBit: send CEC ACK bit (logical 0).
- CEC\_ReceiveAckBit: receive CEC ACK bit.
- CEC SendDataBit: send CEC data bit.
- CEC\_ReceiveDataBit: receive CEC data bit.
- CEC\_SendByte: send CEC Header/Data block
- CEC\_ReceiveByte: receive CEC Header/Data block
- CEC\_SendFrame: Send CEC frame with addressed messages.
- CEC\_ReceiveFrame: receive CEC frame with addressed messages.

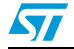

# <span id="page-21-0"></span>**6 Revision history**

<span id="page-21-1"></span>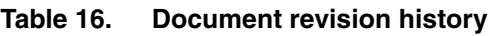

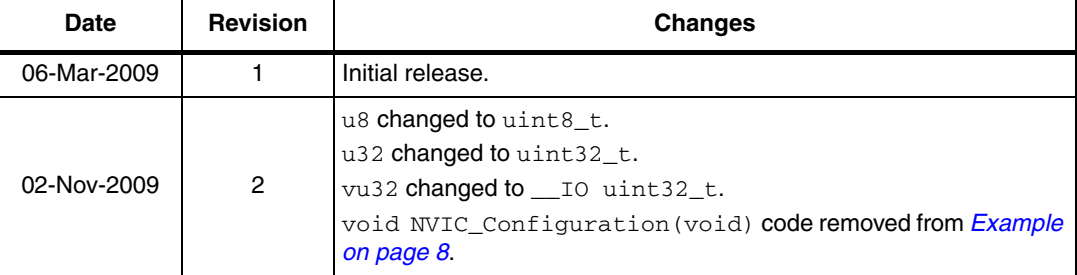

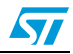

#### **Please Read Carefully:**

Information in this document is provided solely in connection with ST products. STMicroelectronics NV and its subsidiaries ("ST") reserve the right to make changes, corrections, modifications or improvements, to this document, and the products and services described herein at any time, without notice.

All ST products are sold pursuant to ST's terms and conditions of sale.

Purchasers are solely responsible for the choice, selection and use of the ST products and services described herein, and ST assumes no liability whatsoever relating to the choice, selection or use of the ST products and services described herein.

No license, express or implied, by estoppel or otherwise, to any intellectual property rights is granted under this document. If any part of this document refers to any third party products or services it shall not be deemed a license grant by ST for the use of such third party products or services, or any intellectual property contained therein or considered as a warranty covering the use in any manner whatsoever of such third party products or services or any intellectual property contained therein.

**UNLESS OTHERWISE SET FORTH IN ST'S TERMS AND CONDITIONS OF SALE ST DISCLAIMS ANY EXPRESS OR IMPLIED WARRANTY WITH RESPECT TO THE USE AND/OR SALE OF ST PRODUCTS INCLUDING WITHOUT LIMITATION IMPLIED WARRANTIES OF MERCHANTABILITY, FITNESS FOR A PARTICULAR PURPOSE (AND THEIR EQUIVALENTS UNDER THE LAWS OF ANY JURISDICTION), OR INFRINGEMENT OF ANY PATENT, COPYRIGHT OR OTHER INTELLECTUAL PROPERTY RIGHT.**

**UNLESS EXPRESSLY APPROVED IN WRITING BY AN AUTHORIZED ST REPRESENTATIVE, ST PRODUCTS ARE NOT RECOMMENDED, AUTHORIZED OR WARRANTED FOR USE IN MILITARY, AIR CRAFT, SPACE, LIFE SAVING, OR LIFE SUSTAINING APPLICATIONS, NOR IN PRODUCTS OR SYSTEMS WHERE FAILURE OR MALFUNCTION MAY RESULT IN PERSONAL INJURY, DEATH, OR SEVERE PROPERTY OR ENVIRONMENTAL DAMAGE. ST PRODUCTS WHICH ARE NOT SPECIFIED AS "AUTOMOTIVE GRADE" MAY ONLY BE USED IN AUTOMOTIVE APPLICATIONS AT USER'S OWN RISK.**

Resale of ST products with provisions different from the statements and/or technical features set forth in this document shall immediately void any warranty granted by ST for the ST product or service described herein and shall not create or extend in any manner whatsoever, any liability of ST.

ST and the ST logo are trademarks or registered trademarks of ST in various countries.

Information in this document supersedes and replaces all information previously supplied.

The ST logo is a registered trademark of STMicroelectronics. All other names are the property of their respective owners.

© 2009 STMicroelectronics - All rights reserved

STMicroelectronics group of companies

Australia - Belgium - Brazil - Canada - China - Czech Republic - Finland - France - Germany - Hong Kong - India - Israel - Italy - Japan - Malaysia - Malta - Morocco - Philippines - Singapore - Spain - Sweden - Switzerland - United Kingdom - United States of America

**www.st.com**

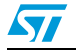

Doc ID 15449 Rev 2 23/23